## Capítulo 3

#### Métodos de resolução do problema de fluxo de carga

## Exercícios

(1) Considerar o problema  $\mathbf{A} \cdot \mathbf{x} = \mathbf{b}$  em que:

$$
\mathbf{A} = \begin{bmatrix} 10 & 3 & 1 \\ 2 & -10 & 3 \\ 1 & 3 & 10 \end{bmatrix} \qquad \mathbf{b} = \begin{bmatrix} 14 \\ -5 \\ 14 \end{bmatrix}
$$

- (a)  $(0,5)$  Obter a solução exata x a partir de  $x = A^{-1} \cdot b$ .
- (b)  $(0,5)$  Utilizando os métodos de Gauss e Gauss-Seidel, obter tabelas mostrando os processos de convergência até a solução do problema. Inicializar o vetor  $x$  com:

$$
\boldsymbol{x}^{(0)} = \left[\begin{array}{cccc} 0 & 0 & 0 \end{array}\right]^T
$$

Utilizar o seguinte critério de convergência:

$$
\max\left\{ |x_j^{(i)} - x_j^{(i-1)}| < 10^{-4} \right\} \qquad j = 1 \dots 3
$$

Comparar os métodos quanto aos números de iterações.

- $(2)$   $(1,0)$  Obter um algoritmo para solução do problema do fluxo de carga pelo método de Gauss-Seidel. Observações:
	- Deve ser usado o modelo  $\mathbf{I} = \mathbf{Y} \cdot \mathbf{E}$ .
	- Especificar diferenças de tratamento dos diferentes tipos de barras no algoritmo.
	- O critério de convergência é baseado nos *mismatches* de potência para as barras calculados para cada iteração:

$$
\Delta P_k = | P_k^{calc} - P_k^{esp} | \rightarrow \text{barras PQ e PV}
$$
  

$$
\Delta Q_k = | Q_k^{calc} - Q_k^{esp} | \rightarrow \text{barras PQ}
$$

em que  $P_k^{calc}$  e  $Q_k^{calc}$  são calculados com base nos valores atuais das tensões e são comparados com os valores especificados pelo problema. Se os *mismatches* forem menores que um valor de tolerância especificado, considerase que o processo iterativo convergiu e a solução foi encontrada.

 $(3)$  A figura a seguir mostra o diagrama unifilar de um sistema elétrico de potência.

### PSfrag replacements

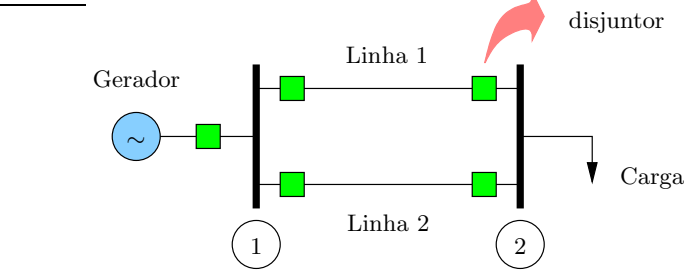

# PSfrag replacements

A tensão na barra 1 é mantida constante em 1,0 pu. A linha 1 é modelada como um circuito RL série com resistência igual a 0,1 pu e reatância igual a 0,3 pu. A linha 2 também é modelada como um circuito RL série com resistência igual a 0,2 pu e reatância igual a 0,6 pu. A carga da barra  $2\acute{e}$  indutiva e variável, sendo que os consumos de potência ativa e potência reativa são sempre iguais.

Em um determinado dia foi feita uma previsão do consumo de potência para o dia seguinte, a fim de realizar o planejamento da operação. Esta previsão foi feita hora a hora através de um procedimento de previsão de carga (load  $forecasting)$  e é mostrada na figura a seguir.

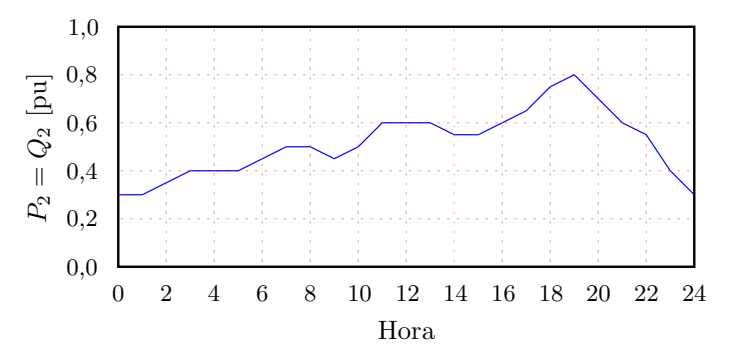

- (a) (1,0) Utlizando o método de Gauss-Seidel, obter o estado de operação da rede (tensões nodais e fluxos nos ramos) para as seguintes situações:
	- Condições normais de operação e carga mínima prevista;
	- Condições normais de operação e carga máxima prevista;
- (b) (1,5) Discutir o que aconteceria com a rede em termos de opera¸c˜ao sob contingˆencias, considerando que estas ocorreriam às 10 e às 12 horas.
- (4)  $(0,5)$  Determinar as características de uma função  $q(x)$  de tal maneira que a aplicação do método de Newton para a resolução de  $g(x) = 0$  forneça a solução exata em apenas uma iteração. Fornecer um exemplo numérico.
- (5) Considerar o seguinte sistema de equações algébricas não-lineares:

$$
x^{2} - 2x - 1 - y = 0
$$

$$
x + 3 - y = 0
$$

As soluções deste sistema de equações são  $(x, y) = (4, 7)$  e  $(-1, 2)$ .

- (a)  $(0,5)$  Obter a matriz Jacobiana para o sistema de equações.
- (b)  $(0,5)$  Resolver o sistema pelo método de Newton considerando o ponto inicial  $(-1,5,-1,5)$ . Mostrar a evolução do processo iterativo atrav´es de uma tabela.
- (c)  $(0,5)$  Resolver o sistema pelo método de Newton considerando o ponto inicial  $(5,5)$ . Mostrar a evolução do processo iterativo através de uma tabela.
- (d)  $(1,5)$  Dos itens (b) e (c) fica claro que a solução determinada pelo processo iterativo depende dos pontos iniciais arbitrados. Mais que isso, os pontos iniciais determinam se o processo converge ou não. Seja  $R_a$  o conjunto de pontos iniciais para os quais o processo converge para a solução  $(-1, 2)$ ,  $R_b$  o conjunto de pontos iniciais para os quais o processo converge para a solução  $(4, 7)$  e  $R_c$  o conjunto de pontos iniciais para os quais não ocorre a convergência. Obter os gráficos de  $(y \times x)$  para as duas equações e determinar as regiões  $R_a$ ,  $R_b$  e  $R_c$ . Justificar os resultados obtidos.
- (e)  $(1,0)$  Investigar a possibilidade de que, no decorrer do processo iterativo, um ponto em  $R_c$  seja atingido partindo de um ponto no plano  $(y \times x)$  pertencente a  $R_a$  ou  $R_b$ . Naturalmente, isto impossibilitaria a convergência do processo iterativo. Comentar os resultados obtidos.

(f)  $(1,0)$  Considerar a inicialização  $(0,0)$ . Seja  $E<sup>i</sup>$  o erro da iteração i definido por:

$$
E^i = \left[ \begin{array}{c} x^i \\ y^i \end{array} \right] - \left[ \begin{array}{c} x^s \\ y^s \end{array} \right] = \left[ \begin{array}{c} x^i \\ y^i \end{array} \right] - \left[ \begin{array}{c} -1 \\ 2 \end{array} \right]
$$

em que  $(x^s, y^s) = (-1, 2)$  é a solução para o ponto inicial escolhido. Tem-se também que:

$$
||E^i|| = \sqrt{(E^i)^T \cdot E^i} = e^i
$$

é a norma do erro entre a solução calculada e a solução exata para uma iteração i. Diz-se que a convergência de um método iterativo é quadrática se:

$$
\lim_{i \to \infty} \frac{e^{i+1}}{e^i} = K
$$

em que  $K$  é a constante assintótica de proporcionalidade. Para i suficientemente grande, pode-se dizer que:

$$
e^{i+1} \approx K \cdot (e^i)^2
$$

A partir da expressão anterior, mostrar que um gráfico de  $(e^{i+1} \times e^i)$  em escala logarítmica (log-log) resulta em uma reta com inclinação igual a 2. Obter  $e^i$  para o processo iterativo com o ponto inicial especificado anteriormente. Desenhar o gráfico  $(e^{i+1} \times e^i)$  em escala logarítmica e estimar a inclinação da reta resultante.